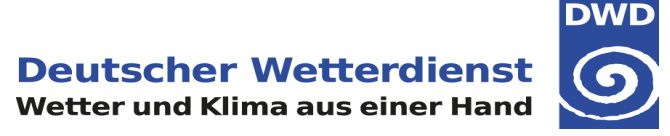

## **Simulationen mit ICON-A und höher aufgelösten Teilgebieten (CMIP6-DICAD TP 3: ICON Klimaprojektionen der Atmosphäre mit einer feineren Gitterweite über Europa)**

**Vera Maurer**

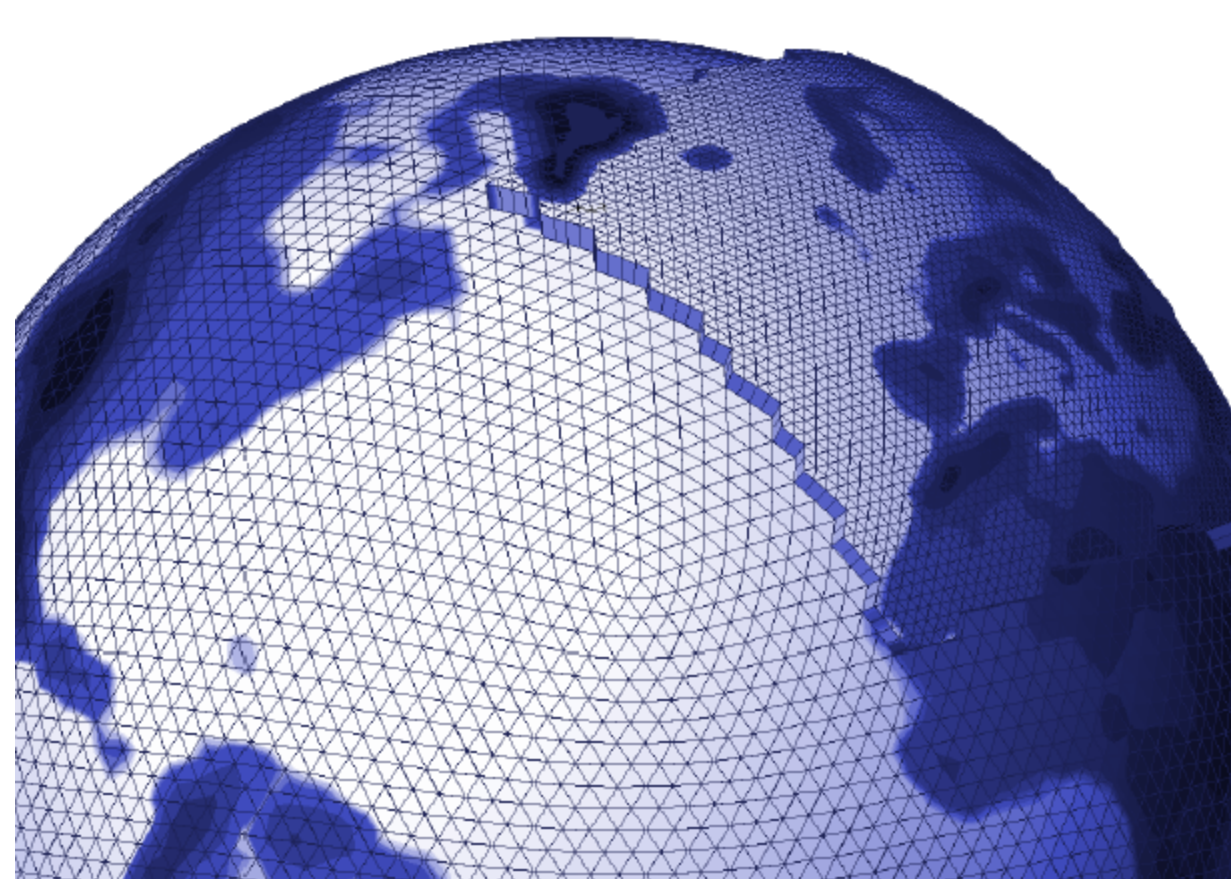

**ICON - ESM** 

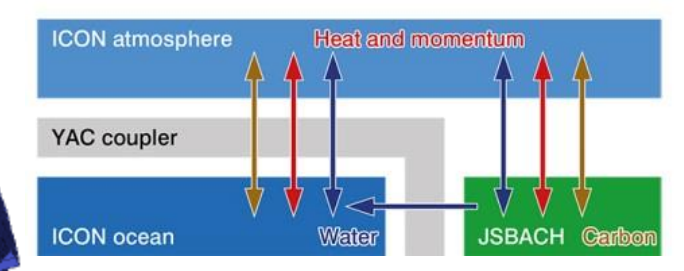

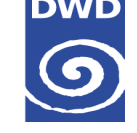

## **Aktueller Stand**

- Sorrekturen in jsbach  $\rightarrow$  jetzt auch nesting mit jsbach pfts möglich (momentan nur in gitlab.dkrz.de/icon/icon-les/tree/icon-les-dev)
- → update auf neueste ICON-A-Version mit GPU-Implementierung (nesting aber nicht auf GPUs getestet)
- $\rightarrow$  buildbot-Experiment aktiviert
- Vergleichsexperimente mit ICON-NWP (AMIP-style mit nesting)
- → Vergleichsexperimente R2B5 (80 km) / R2B6 (40 km) global
- Abschließende Auswertungen für AMIP-Simulation (1979-2014) global R2B5 mit einem Teilgebiet R2B6 (R2B5N6) geplant

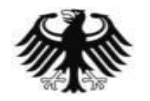

## **Differenz R2B5N6 mit feedback zu R2B5, Vergleich NWP**

**Deutscher Wetterdienst** Wetter und Klima aus einer Hand

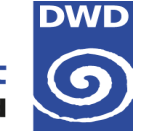

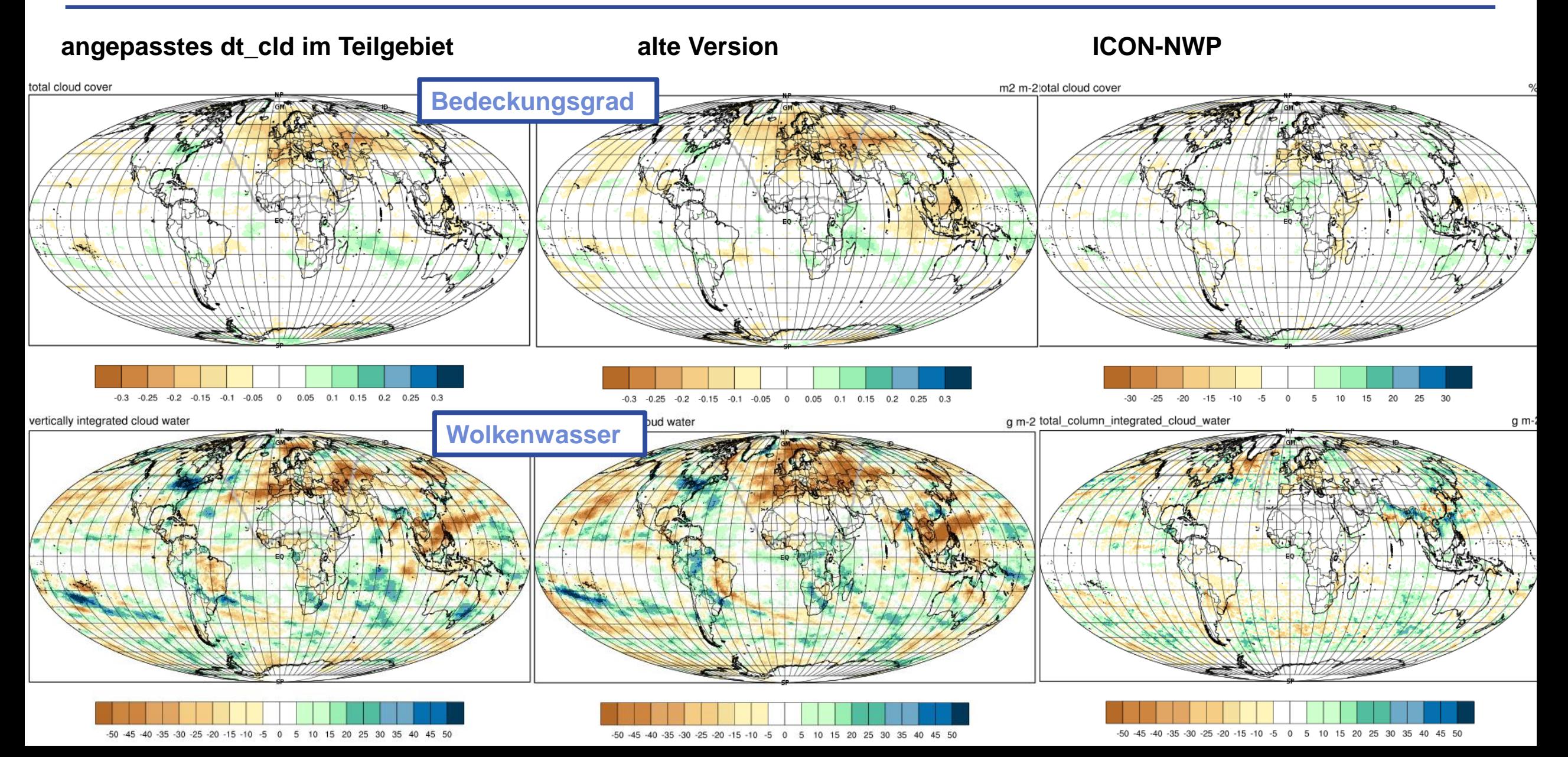

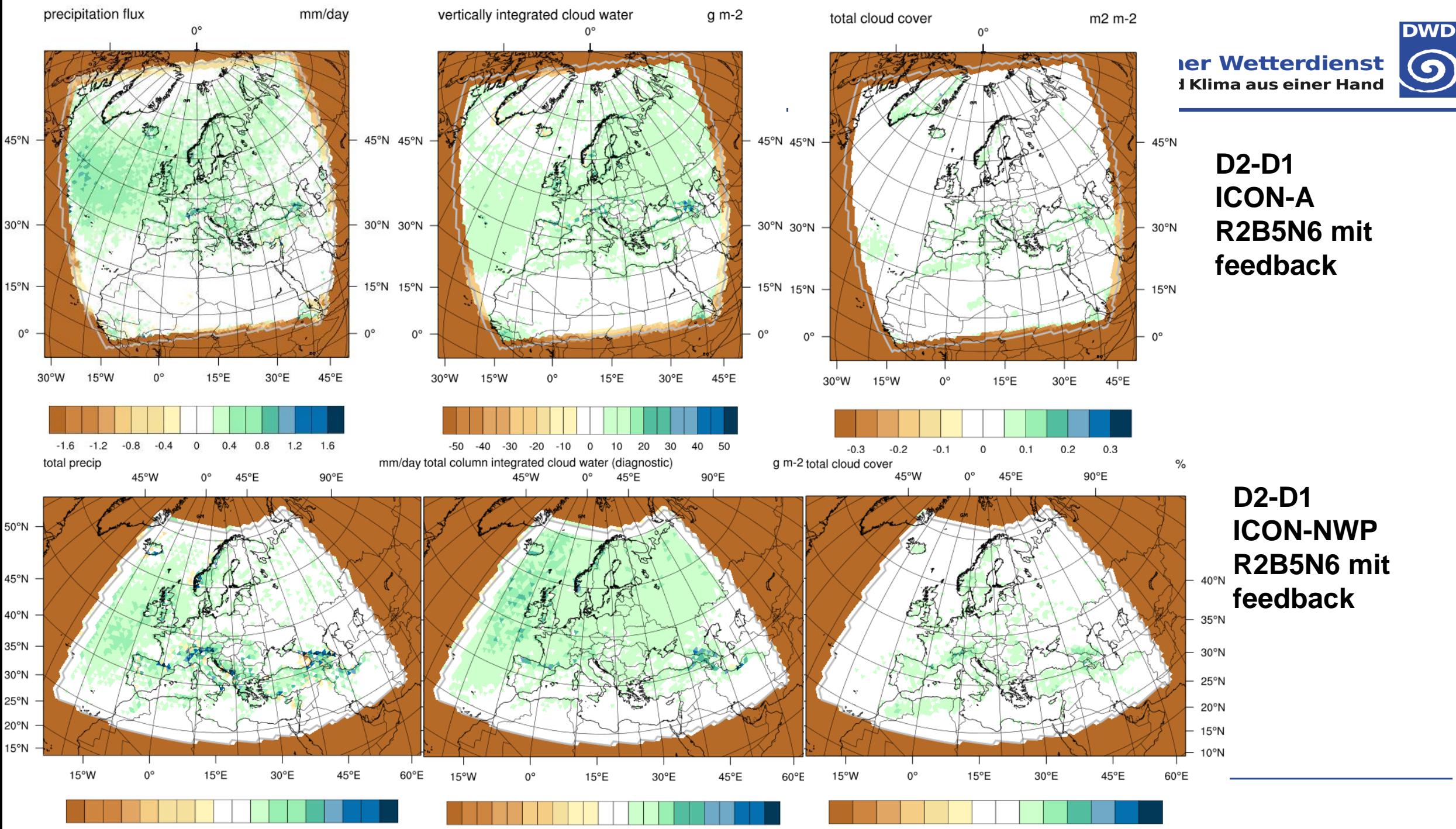

 $-30$  $-20$  -10

10 20 30

 $-1.6 - 1.4 - 1.2 - 1 - 0.8 - 0.6 - 0.4 - 0.2$  0 0.2 0.4 0.6 0.8 1 1.2 1.4 1.6

 $-30$  $-25$  $-15 - 10$ 10 15 20 25 30 40  $-20$  $-5$  $\circ$ 5

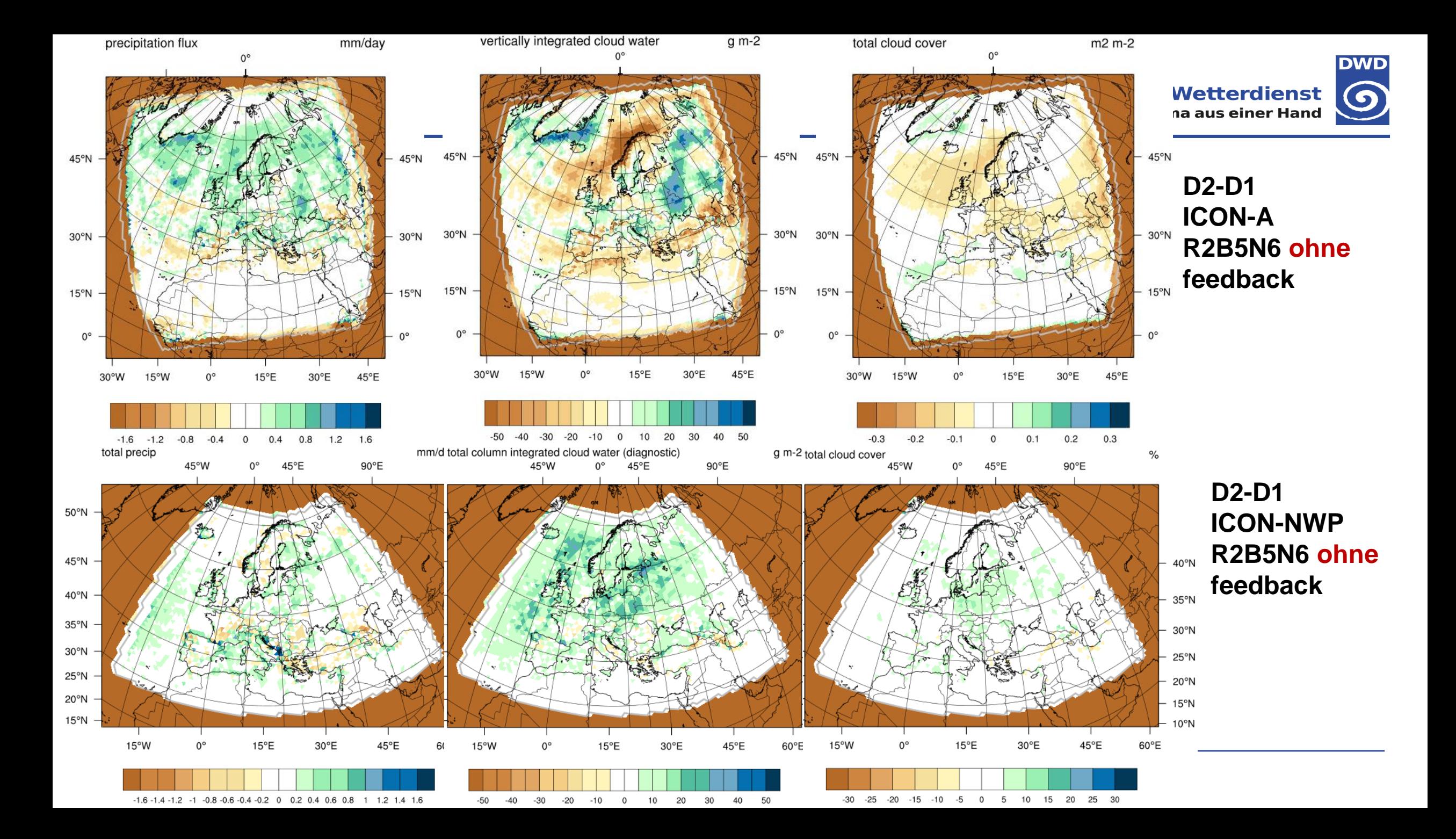